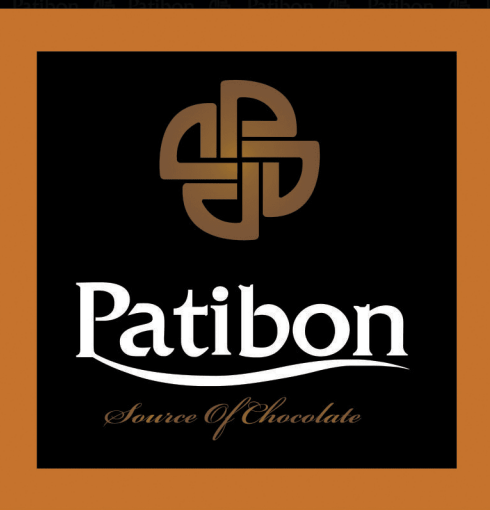

## CHOCOLATES

 $\texttt{S}$ I N C E 1974 VIENNA

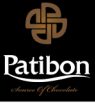

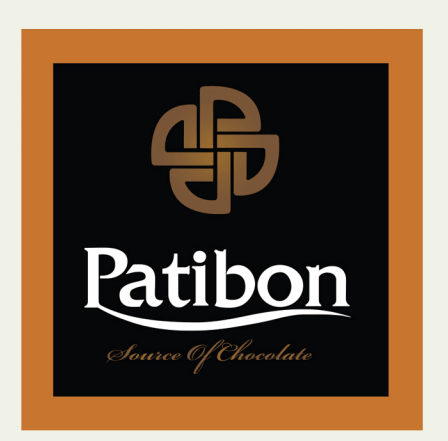

#### THE COLLECTION

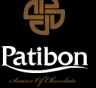

# **The History**

Since its inception in the early 1970's, UCMT (United company for Manufacturing and Trading of Chocolates & Confectionery SARL) has been suplying its customers to many countries, with a wide range of exquisite in-house labeled chocolates, dragees, confectionery and delights, all comparable in flavor and texture to the very best products worldwide.

The company's success revolves around its founder, a well known chocolatier who has put into practice his master knowledge he gained over the years from working with various chocolate companies. The combination of expertise, devotion, passion, quality, hardwork, exceptional flavors, artisanal fabrications of chocolate, as well as meticulous wrapping of items that made the company occupy the top positions in the trade business and customer's hearts.

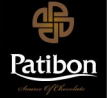

### **Patibon Classic Collection**

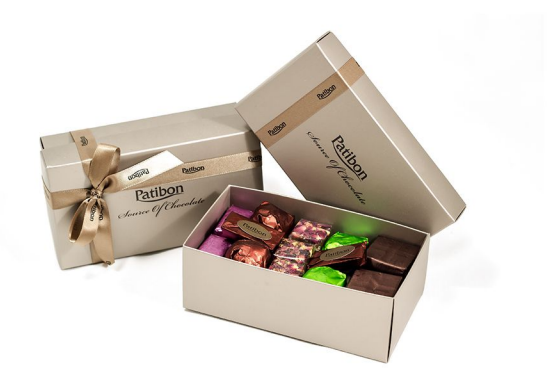

#### **Patibon Classic Mix Small** Product Code: #B3a € 16,65

Patibon Classic Box Collection offers you our most wanted products, a mix of delightful taste, a mouth-watering experience.

The Patibon Classic Small Box contains:

- 4 pieces of smooth milk chocolate with crisped rice
- 2 pieces of intense dark chocolate with delightful marzipan
- 2 pieces of delicious dark chocolate with two fresh roasted almonds
- 3 pieces of Patibon's unique Rose Malban blended with apricot paste and pistachios
- 2 pieces of fine milk chocolate mixed with homemade wafer, caramel and hazelnut
- 2 pieces of creamy white chocolate with crisped rice

Net Weight: 256 g

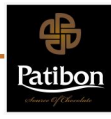

#### **Patibon Classic Mix Medium**

Product Code: #B3b € 22,42

Patibon Classic Box Collection offers you our most wanted products, a mix of delightful taste, a mouth-watering experience.

The Patibon Classic Medium Box contains:

- 4 pieces of smooth milk chocolate with crisped rice
- 3 pieces of intense dark chocolate with delightful marzipan
- 3 pieces of delicious dark chocolate with two fresh roasted almonds
- 4 pieces of Patibon's unique Rose Malban blended with apricot paste and pistachios
- 3 pieces of fine milk chocolate mixed with homemade wafer, caramel and hazelnut
- 4 pieces of creamy white chocolate with crisped rice

Net Weight: 352 g

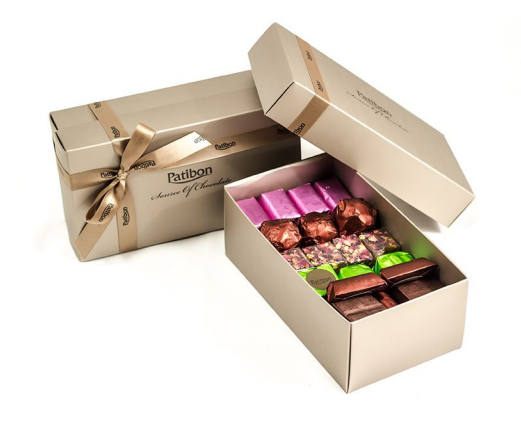

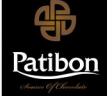

### **Patibon Classic Collection**

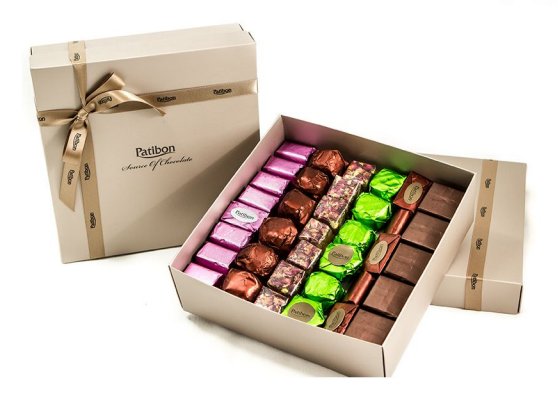

### Patibon Classic Mix Large<br>Product Code: #B3c €42,68

Patibon Classic Box Collection offers you our most wanted products, a mix of delightful taste, a mouth-watering experience.

The Patibon Classic Large Box contains:

- 10 pieces of smooth milk chocolate with crisped rice
- 6 pieces of intense dark chocolate with delightful marzipan
- 5 pieces of delicious dark chocolate with two fresh roasted almonds
- 7 pieces of Patibon's unique Rose Malban blended with apricot paste and pistachios
- 6 pieces of fine milk chocolate mixed with homemade wafer, caramel and hazelnut
- 8 pieces of creamy white chocolate with crisped rice

Net Weight: 704 g

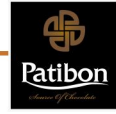

#### Patibon Classic | Feuilletine Cranberry

Product Code: #B2a  $\in$  8,62

Four incredible pieces of white chocolate mixed with homemade feuilletine and fresh cranberries.

Net Weight: 126 g

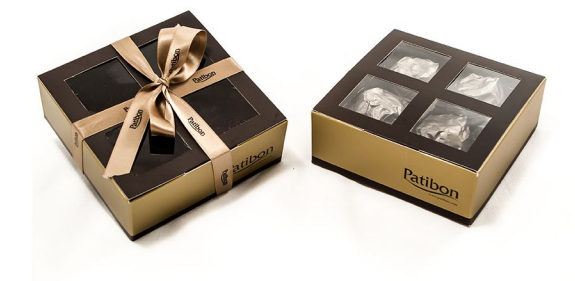

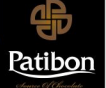

### **Patibon Black Exclusive Limited Edition Collection**

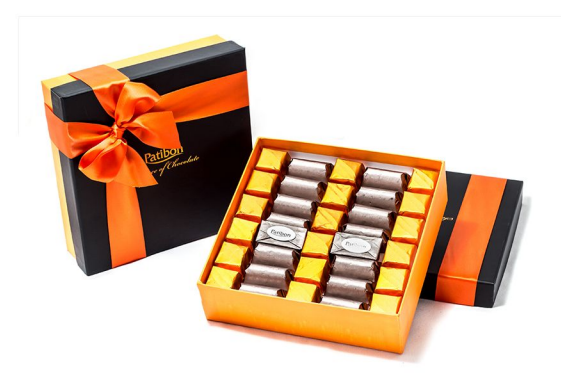

#### Patibon Exclusive Edition Feuilletine & Almonds Product Code: #D3a € 27.67

This remarkable orange - black box contains our special milk chocolate filled with homemade feuilletine and smooth milk chocolate filled with two whole fresh roasted almonds.

Net weight: 416 g /34 pieces

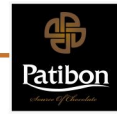

#### Patibon Exclusive Edition Feuilletine & Almonds and Chocolate Cheese Cake Large Product Code: #D3b

€45.68

This impressive box contains 3 delicious unique recipes:

- fine milk chocolate filled with homemade feuilletine
- smooth milk chocolate filled with two whole fresh roasted almonds
- exclusive milk chocolate filled with cheese cake and homemade strawberry jam

Net Weight: 728 g/ 57 Pcs.

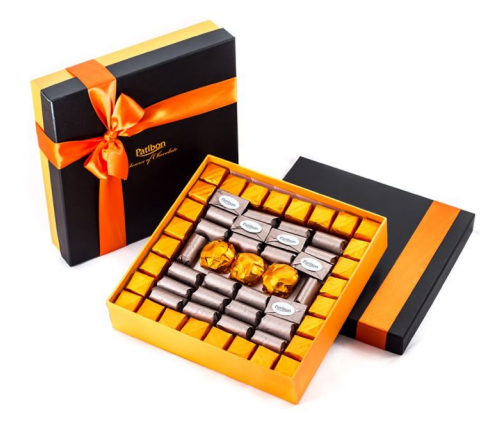

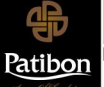

### **Patibon Black Exclusive Limited Edition Collection**

#### Patibon Exclusive Edition Pralines & Co Medium Size Product Code: #D2a € 26,92

This exceptional box, filled with 3 different types of delicious pralines is ready to be yours. Indulge yourself with 16 pieces of milk & white chocolate filled with coffee Gianduja cream, 10 pieces of milk & white chocolate filled with delicious Gianduja cream and hazelnuts, and 14 pieces of milk & white chocolate filled with smooth Gianduja cream and pistachios.

Net Weight: 410 g / 40 Pieces

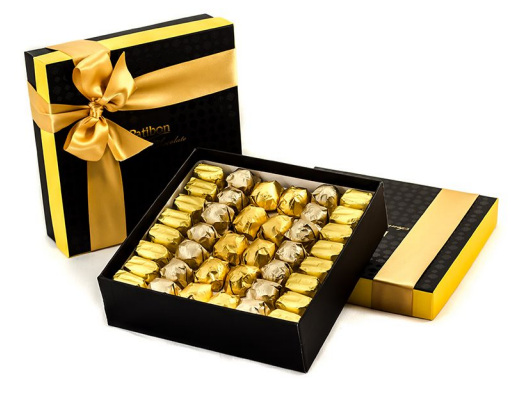

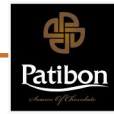

#### Patibon Exclusive Edition Pralines & Co Large Size Product Code: #D2b € 45.68

This time-lasting piece of chocolate art brings you a mix of Patibon's best pralines.

It contains:

- 22 pieces of smooth milk & white chocolate with coffee Gianduja cream
- 14 pieces of fine milk & white chocolate with delicious Gianduja cream and hazelnuts
- 36 pieces of exclusive milk & white chocolate with delightful Gianduja cream and pistachios

Net weight: 732 g / 72 Pieces

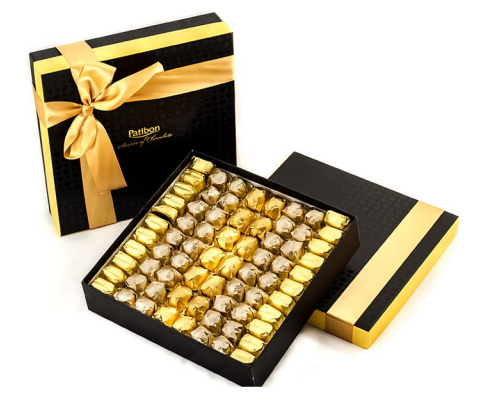

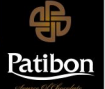

### **Patibon Black Exclusive Limited Edition Collection**

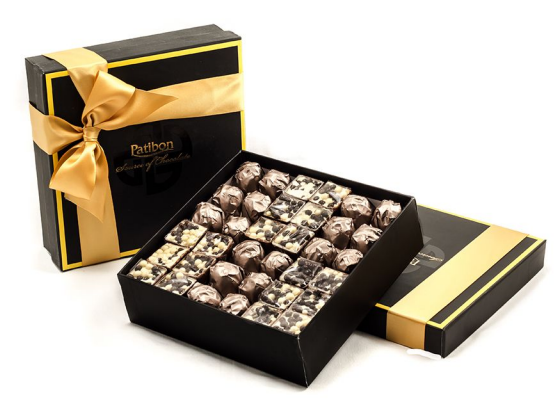

#### Patibon Exclusive Edition Crispy & Hazelnut Medium Size Product Code: #D1a € 38,17

This delightful box ensures you the chance to indulge yourself with exclusive Patibon chocolates. This box contains:

18 pieces of delicious milk chocolate with smooth vanilla cream and black & white crisped rice

18 pieces of unforgettable milk chocolate filled with tasty caramel and one whole hazelnut

Net Weight: 606 g / 36 Pieces

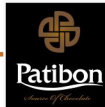

#### Patibon Exclusive Edition Crispy & Hazelnut Large Size Product Code: #D1b

€ 65.18

Inside this lovely box, you will find the exclusive taste of Patibon luxury chocolates. This box contains:

32 pieces of exquisite milk chocolate with fine vanilla cream and black & white crisped rice

32 pieces of delectable milk chocolate with mouth-watering caramel and one whole hazelnut.

Net Weight: 1068 g / 64 Pieces

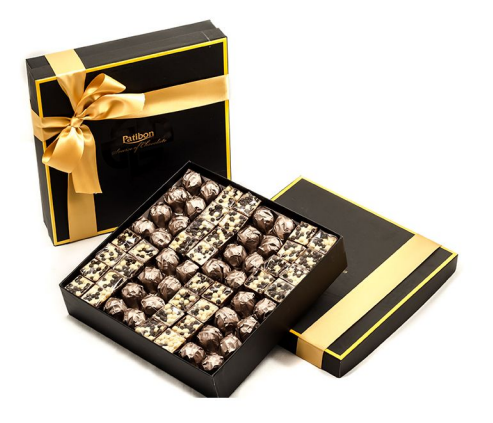

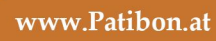

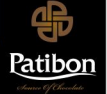

### **Cone" Box Collection**

#### "Cone" Box Pink | White Chocolate Truffles Product Code: #C1c

€ 12,82

An unforgettable Patibon Cone Box filled with eleven pieces of delicious white chocolate truffles.

Net Weight: 188 g

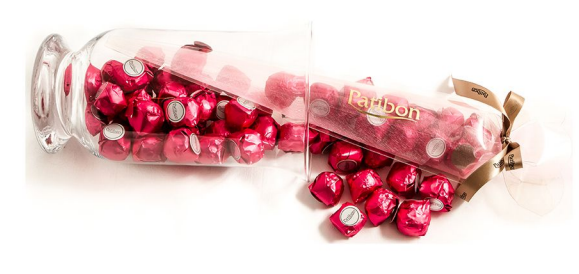

"Cone" Box Gold | Gianduja Cream Hazelnut Pralines Product Code: #C1a € 10,69

The smooth taste of milk & white chocolate recipe filled with gianduja cream and hazelnuts wrapped under a box with 12 pieces of happiness.

Net weight: 150 g

#### "Cone" Box | Chocolate Almonds Mix Product Code: #C1f € 17,74

This box contains mixed chocolate almonds coated in milk chocolate, creamy white chocolate and intense dark chocolate.

Net Weight: 275 g

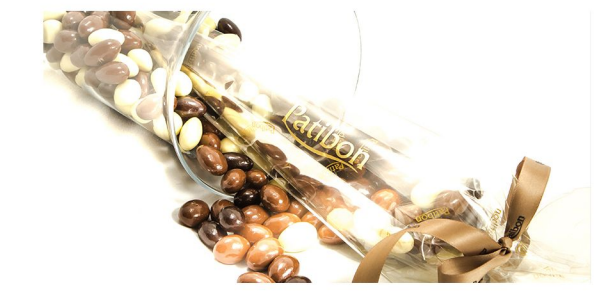

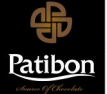

### **Cone" Box Collection**

#### "Cone" Box | Orangette - Feuilletine Product Code: #C1b € 11,14

A full box with delicious milk chocolate filled with our special handmade feuilletine (crêpe biscuit).

Net Weight: 158 g

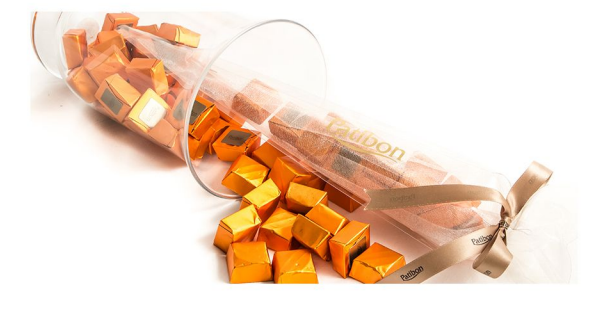

"Cone" Box White Gold | Gianduja Cream Pistachio Pralines Product Code: #C1e € 11,02

A lovely box with 16 pieces of unforgettable milk  $\&$  white chocolate filled with gianduja cream and pistachios.

Net Weight: 156 g

#### "Cone" Box Red | Dark Chocolate Hazelnut Product Code: #C1d  $\epsilon$ 10,80

An intense taste of dark chocolate with fresh roasted hazelnuts.

Indulge yourself with 13 pieces of this exclusive chocolate variety.

Net Weight: 152 g

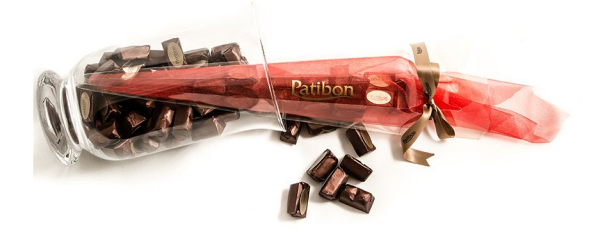

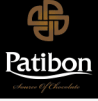

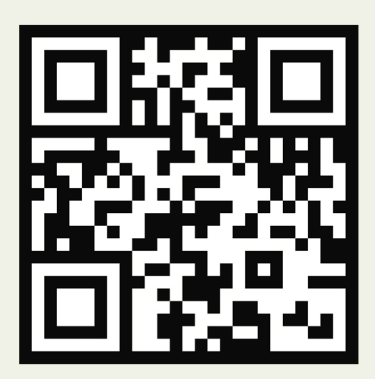

### SHOP NOW

www.Patibon.at

estable

Parkring 12A | GL 5.3 1010<br>Wien (Hotel Marriott) | Austria<br>T: +43 |0| 6606 3054 77<br>Email: office@patibon.at